## **VICKERS**

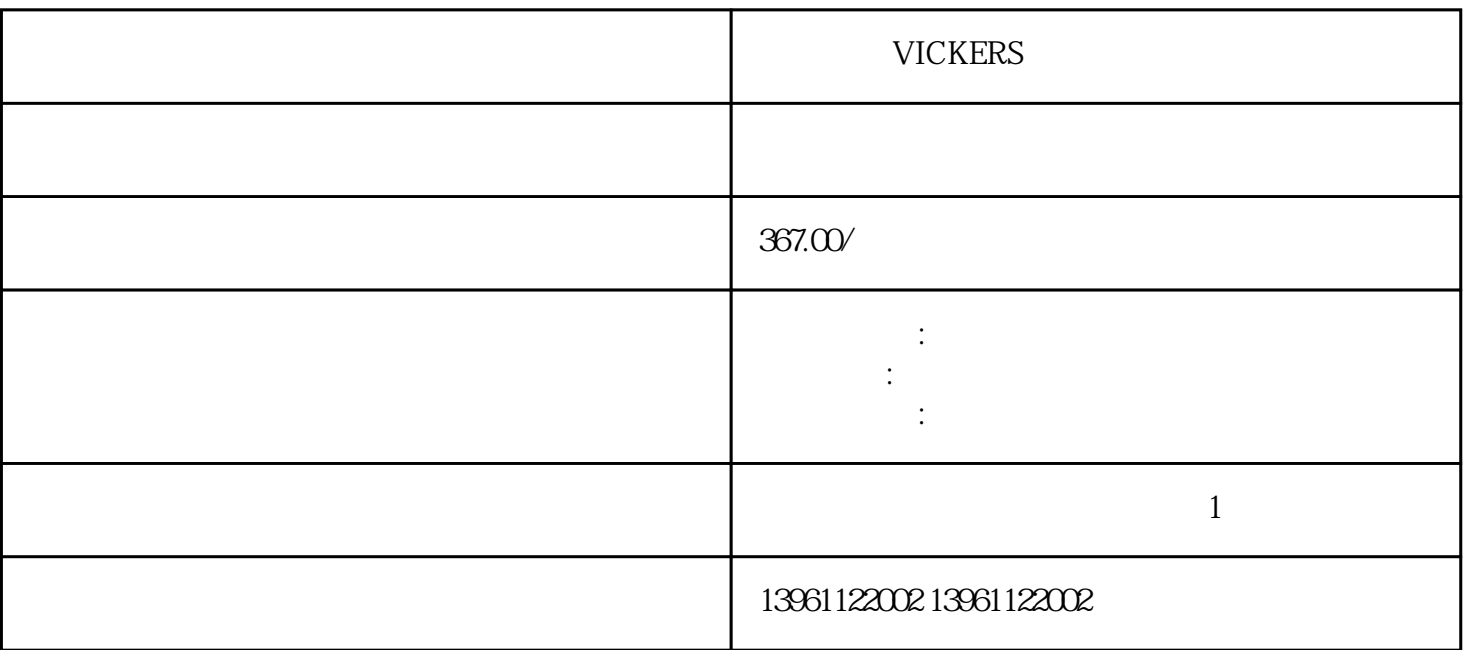

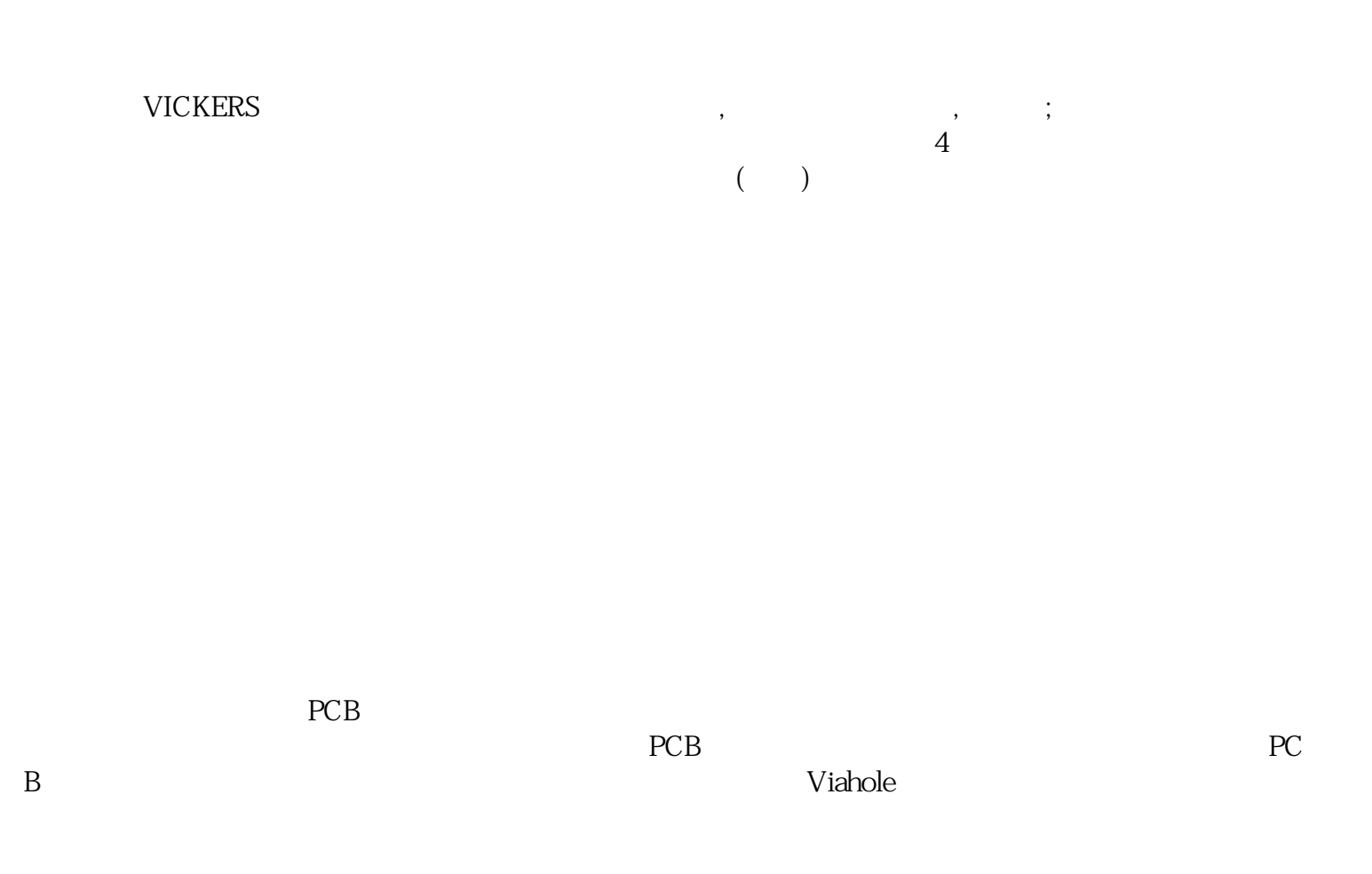

 $210 \t 480$ 

 $\pm\pm$   $\pm$   $\pm$ 

 $\pm\pm\pm$ 

有一个字,或是用于测试输出值的设置用于测试输出值的设置用于测试输出值的设置用于测试输出值的设置用于测试输出值的设置用于测试输出值的

 $\times$ 

THE VES Enter DH-485 NO ENTER 1990 MH-485 MO ENTER, DH-485, NO ENTER, DH-485, NO ENTER, PH-485, NO  $DH-485$  (  $[$   $"$  )  $DH-485$ , the property  $PID$  and  $PID$ the property of the PID state  $\mathbb{P}$ 

 $\begin{array}{ccc} \text{VICKERS} & \text{ABB} \end{array}$ 

kjsdfgvwrfvwse